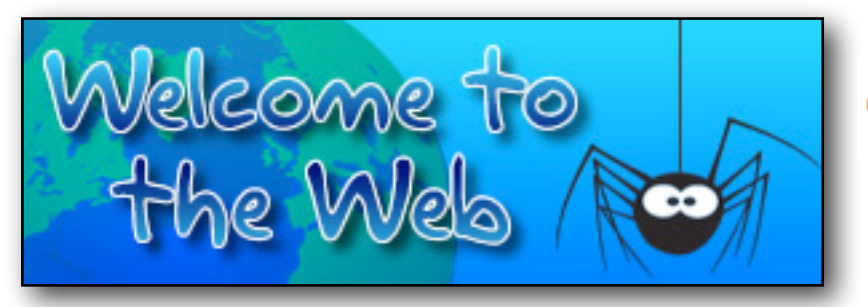

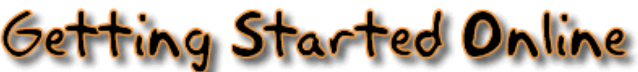

Worksheet 1/2

- 1) Write down three things that you can do on the Internet:
	- a.
	- b.
	- c.
- 2) Draw circles around the three sentences which are true:

If you move your mouse over a hyperlink, it will change to the shape of a person.

A hyperlink is usually underlined. If you click on a hyperlink, your

If you move your mouse over a hyperlink, it will change to the shape of a hand.

A hyperlink is usually in bold.

computer will close down.

If you click on a hyperlink, you will go to a different page on the World Wide Web.

- 3) What does the BACK button do?
- 4) On the 'Can pictures be hyperlinks?' page, which animal is a hyperlink?

5) Read the information about the history of the Internet. How many websites do you think there are today?

## 6) Answer the following questions:

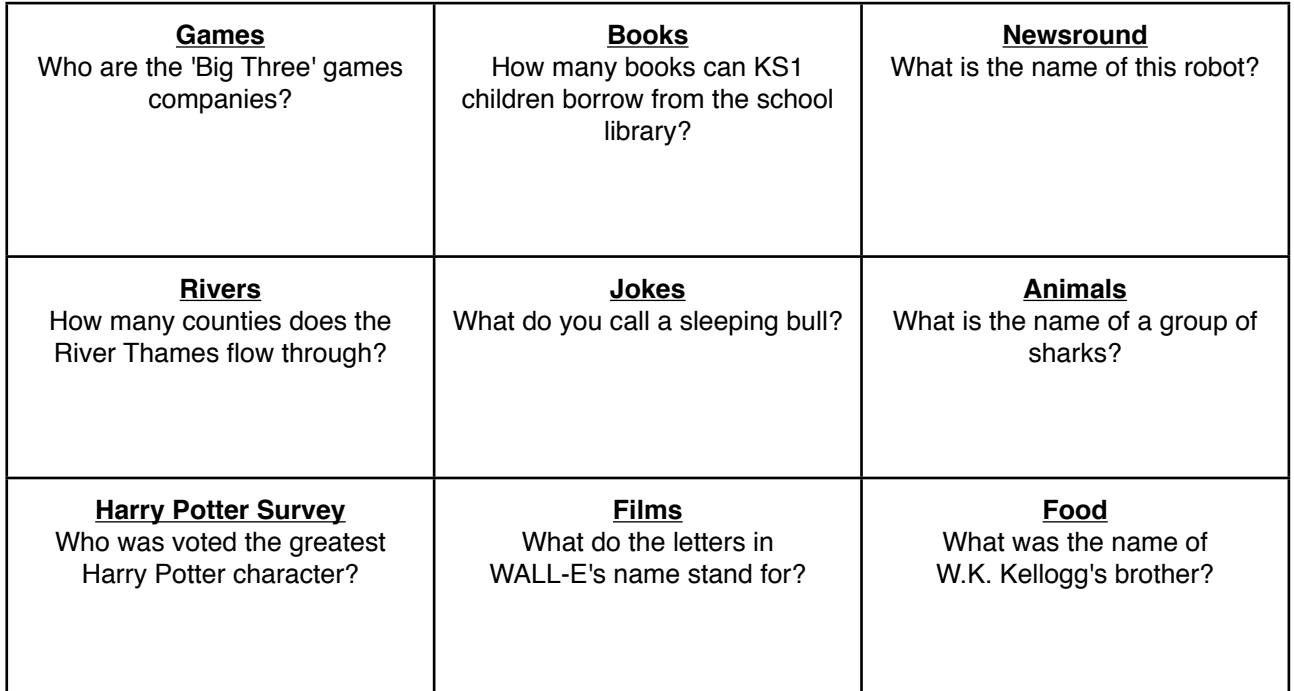

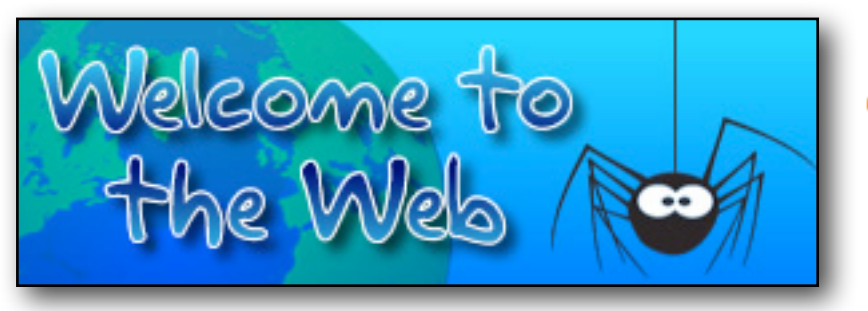

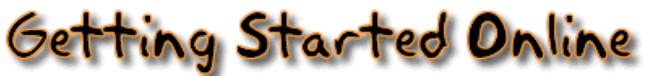

Worksheet 2 / 2

Answer these questions:

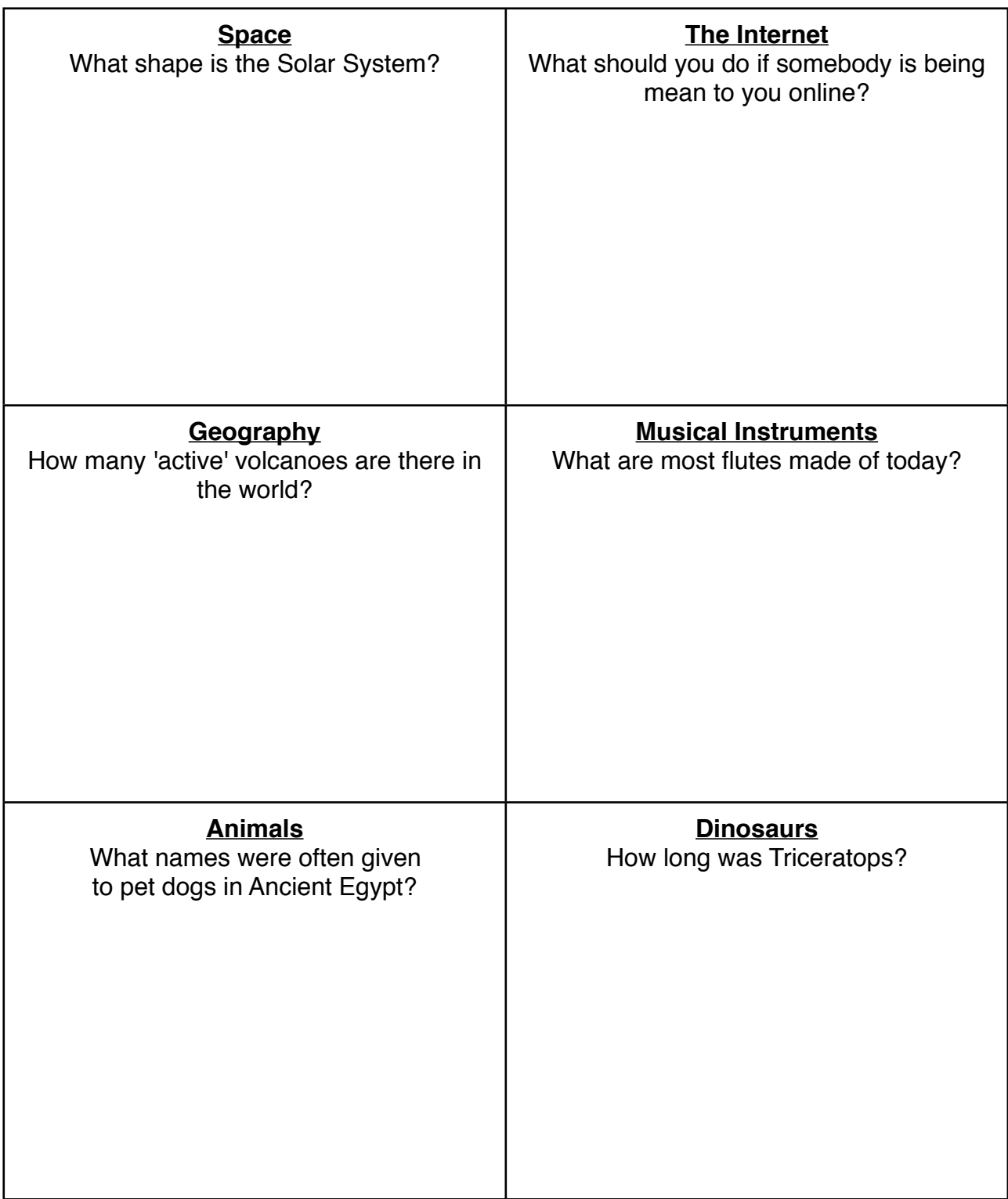